From <a href="https://kubuntu.org/getkubuntu/">https://kubuntu.org/getkubuntu/</a> download '64-bit Download'

# for me the link is

Make a bootable USB flash (you can look at for instructions, including from windows)

This will come up with a menu like this:

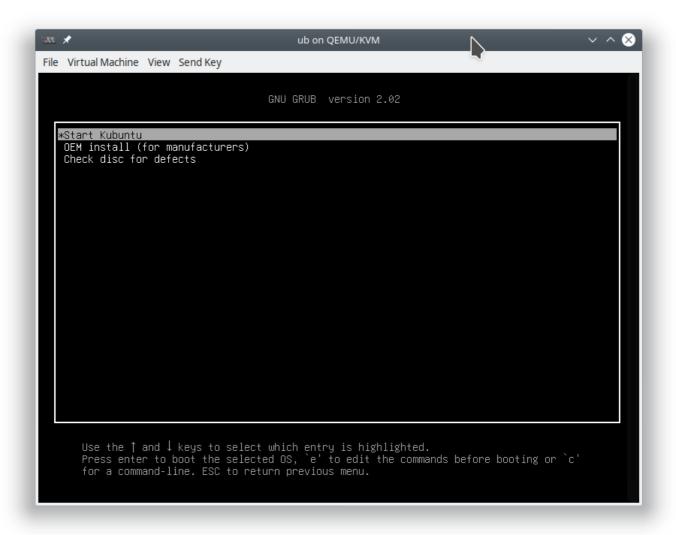

Select 'Start Kubuntu'

You will get a screen like this:

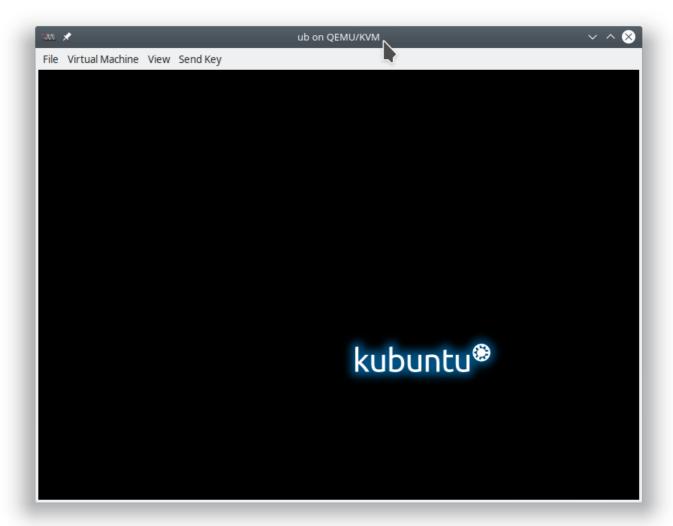

and then after a minute or two:

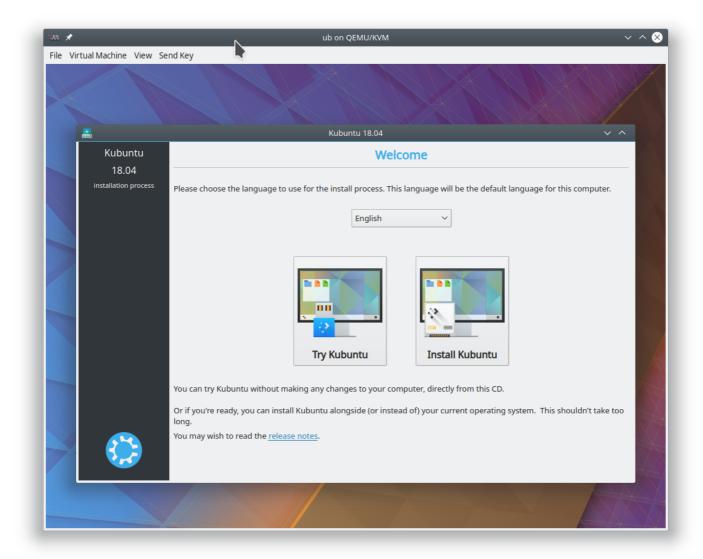

Select 'Try Kubuntu' (this will boot from the USB without installing to the hard disk)

You will then get:

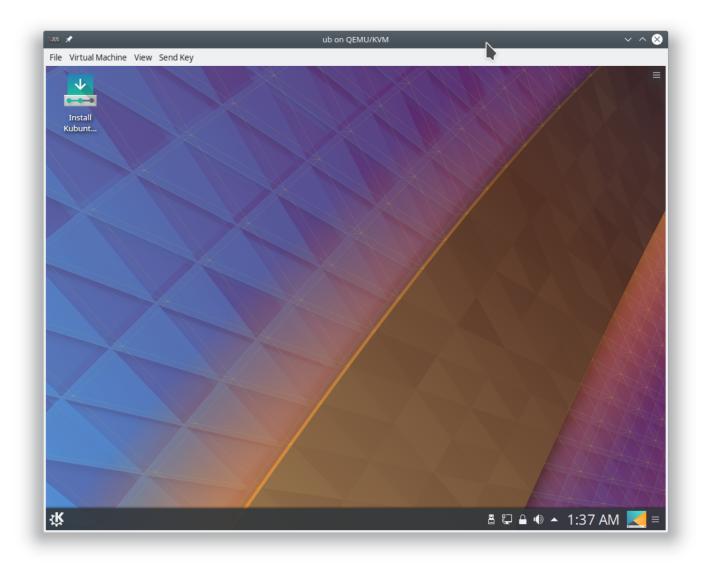

Select the wifi icon and add it to the network (we will need to install some sw)
Start 'konsole'

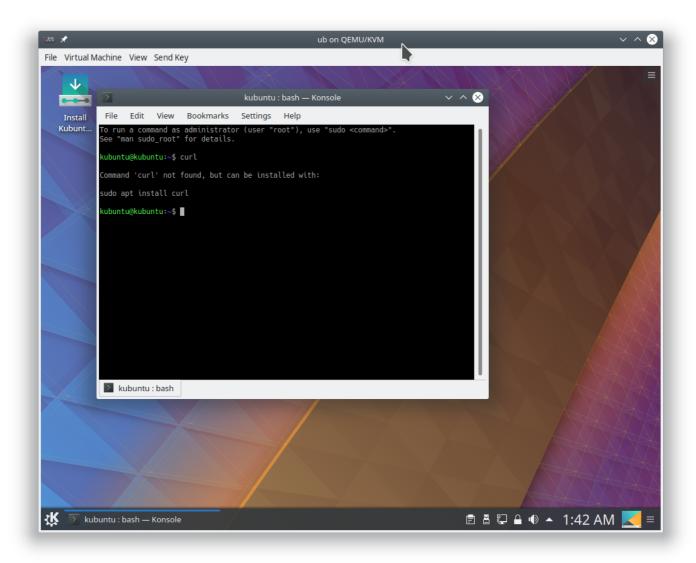

#### run these commands:

```
sudo -i
apt update -y
apt install -y curl git build-essential
```

### ok, now we can run the first simple test:

```
while curl -sSq https://www.google.ca/ >/dev/null ;do sleep 1; date; done
```

this should never quit or give an error. it is fetching a web page over HTTPS again and again.

# A more complex and thorough test:

```
git clone https://github.com/openssl/openssl
cd openssl
./config
make -j4
make test
```

## The first bit of the step will look like:

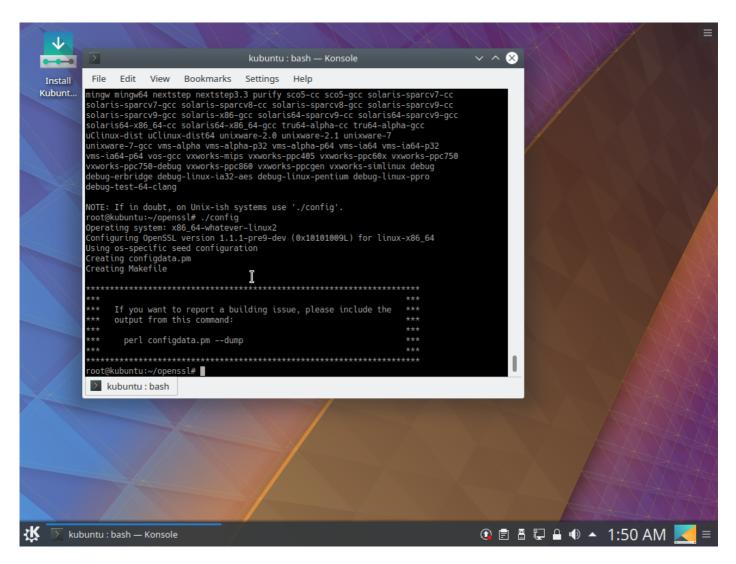

OK, this is going to build openssl (the encryption libraries used in nearly all software), and then run its test suite.

On my other machines the test suite passes. On this skylake machine it fails.

I have run this on:

2 x 2699 v3 (HASWELL)

1 x 3960K (Sandy Bridge)

1 x 7200U (Kaby Lake)

1 x 8700U (Coffee Lake)

and all pass, looking like this:

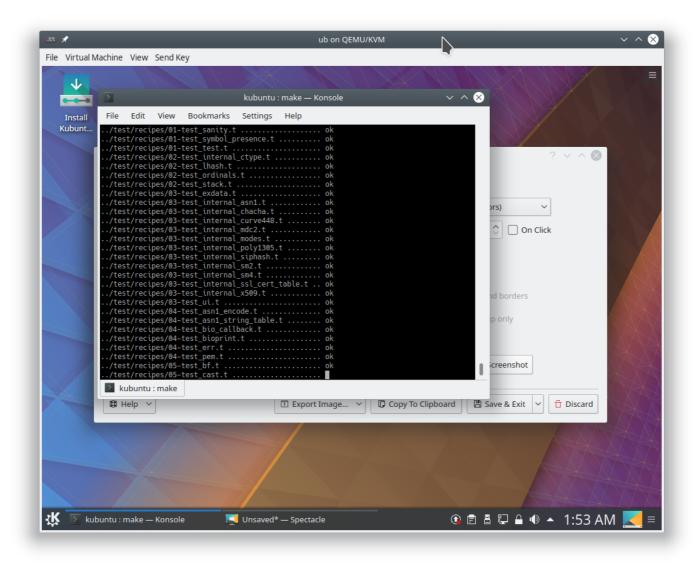

The Skylake 6700HQ mini pc fails, differently each time (you can run 'make test' multiple times)

I have run memtest overnight w/o failures:

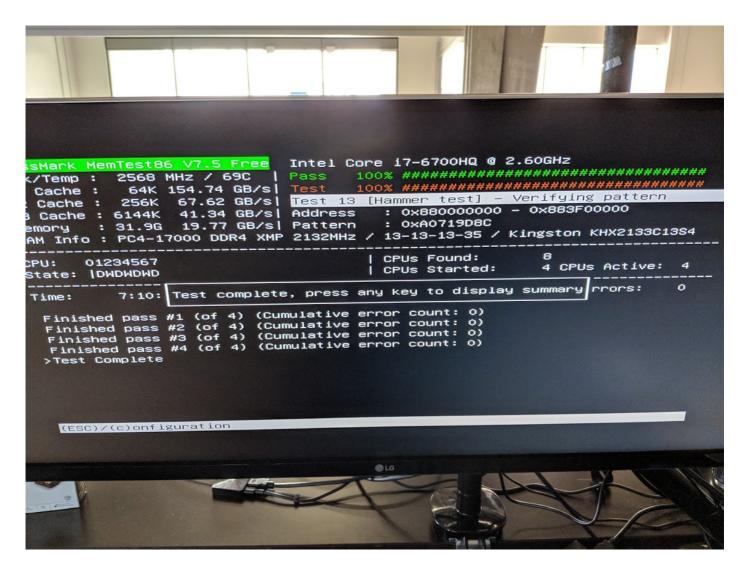

Other failures occur in Chrome (when fetching https web sites it often crashes) or really any software that uses encryption.

This makes it somewhat useless, I have enabled full-disk encryption on the nyme drive (using Linux LUKS), and UEFI-secure boot, I need these to make it secure in my environment. But even w/o enabling these, the machine is not reliable.

Please give above a try, it only takes a few minutes. We can rule out whether it is just the processor in my unit, or a general design problem.